#### **DAFTAR PUSTAKA**

Ang, R. (1997). *Buku Pintar Pasar Modal Indonesia*. Mediasoft. Jakarta.

- Arna, N. U. (2017). *Pemodelan Dependensi Distribusi Variabel Non Gaussian Dengan Copula Frank Menggunakan Korelasi Rho Spearman.* Jurusan Matematika. Fakultas Matematika dan Ilmu Pengetahuan Alam. Universitas Hasanuddin. Makassar.
- Artzner, P., Delbaen, F., Eber, J-M., Heath, D. (1999). Coherent Measures of Risk. *Mathematical Finance, 9(3)*, 203-228.
- Cherubini, U., Luciano, E., dan Vecchiato, W. (2004). *Copula Methods in Finance*. Canada : Wiley.
- Dharmawan, K. (2014). Estimasi Nilai Value At Risk Portofilio Menggunakan Metode t-Copula. *Jurnal Matematika, Saint, dan Teknologi, 15(1)*, 1-11
- Franke, J., Hardle, W. K., & Hafner, C. M. (2015). *Statistics of Financial Markets*. Jerman: Springer.
- Genest, C. dan Nešlehová, J. (2010). *Copulas : Introduction to the Theory and Implementation in R with Applications in Finance and Insurance*. Universite Laval and McGill University.
- Handini, J. A., Maruddani, D. A., & Safitri, D. (2018). Copula Frank Pada Value At Risk (VaR) Pembentukan Portofolio Bivariat. *Jurnal Gaussian, 7(3)*, 293-302.
- Hidayati, H., Dharmawan, K., & Sumarjaya, I. W. (2015). Estimasi Nilai Conditional Value At Risk Menggunakan Fungsi Gaussian Copula. *E-Jurnal Matematika*, *4(4),* 188-194.
- Iriani, N. P., Akbar, M. S., & Haryono. (2013). Estimasi Value at Risk (VaR) pada Portofolio. *Jurnal Sains Dan Seni Pomits, 2(2)*, 2337-3520.
- Letmark, M. (2010). *Robustness of Conditional Value-at-Risk (CVaR) When Measuring Market Risk Across Different Assets Classes*. M.S. Thesis. Royal Institute of Tekhnology. Swedia.
- Maruddani, D.A.I., Purbowati, A. (2009). Pengukuran Value at Risk pada Aset Tunggal dan Portofolio dengan Simulasi Monte Carlo. *Media Statistika*. *2(2)*. 93-104.
- Nelsen, R. B. (2006), *An Introduction to Copulas*, Springer, New York, 2nd edn.
- Nugroho, S. (2008). *Kajian Hubungan Koefisien Korelasi Pearson, Spearmanrho,Kendall-Tau, Gamma, dan Somers*. Jurusan Matematika. Fakultas Matematika dan Ilmu Pengetahuan Alam. Universitas Bengkulu. Indonesia.
- Ratih, Iis Dewi. (2011). *Gaussian Copula Marginal Regression*. Magister Jurusan Statistika FMIPA ITS. Surabaya : ITS
- Scholzel, C. (2008). *Multivariat non-normally distirbuted random variabel in climate research-introduction to the copula approach*. University Of Born. Germany.
- Sunaryo, T. (2007). *Manajemen Risiko Finansial*. Jakarta: Salemba Empat.
- Tandelilin, E. (2010). *Analisis Investasi dan Manajemen Portofolio.* Yogyakarta: Kanisius.
- Tarigan, H. S., Haryono. (2015). *Estimasi Value at Risk(VaR) Portofolio Saham yang Tergabung dalam Indeks LQ45 Periode Agustus 2014 sampai Januari 2015 Menggunakan Metode Copula GARCH.* Jurusan Statistika, Fakultas MIPA ITS. Surabaya : ITS.
- Yamai, Y. & Yoshiba, T. (2005). Value-at-Risk Versus Expected Shortfall: A Practical Perspective. *Jurnal of Banking & Finance, 29(4),* 997-1015.
- Yang, X. (2014). *Some Extensions of the BlackLitterman Model*. Instituo Nacional de Matematica Pura e Aplicada.

**Universitas Hasanuddin**

# **LAMPIRAN**

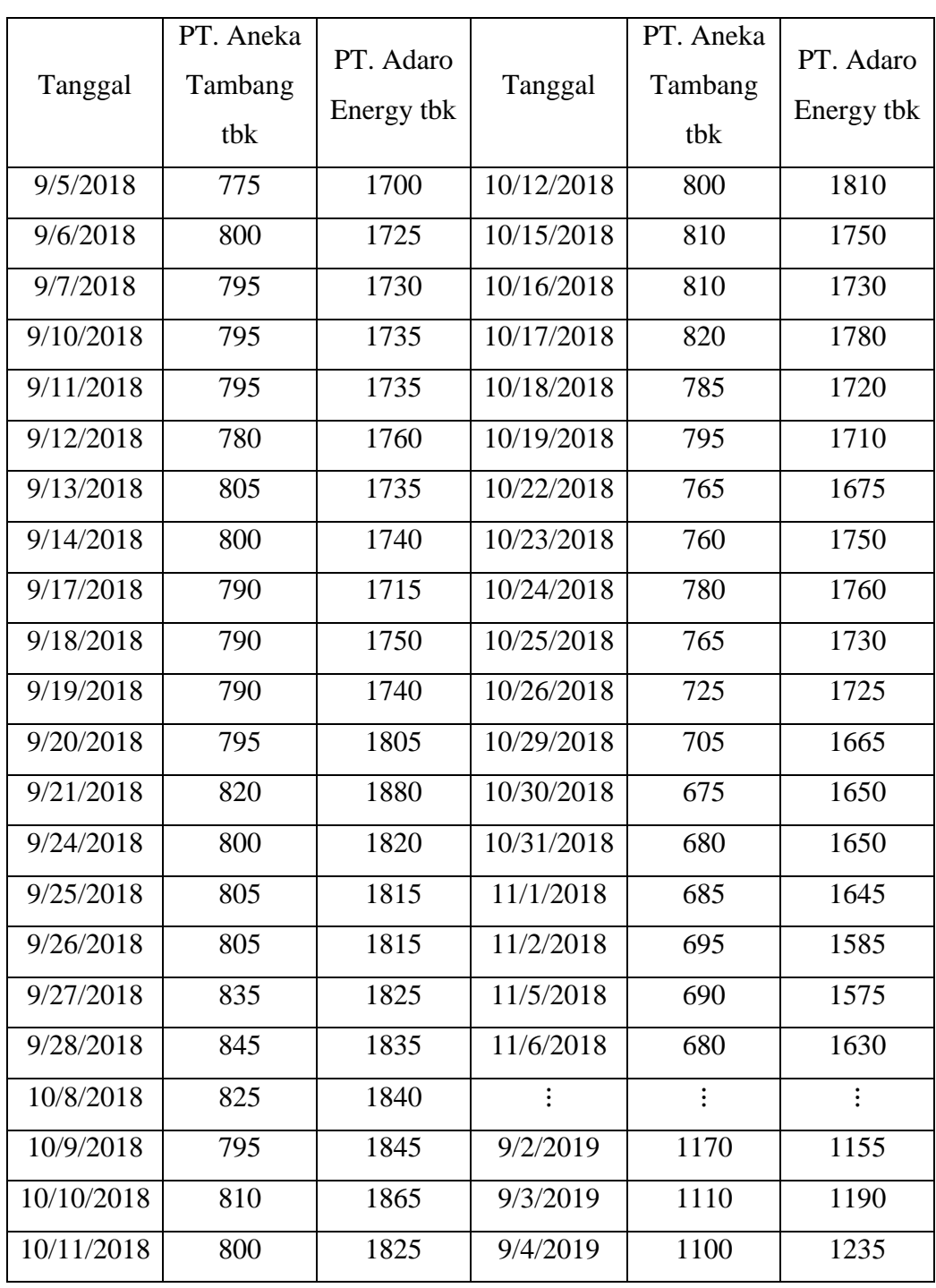

**Lampiran 1.** Data Harga Penutupan Saham PT. Aneka Tambang tbk dan PT. Adaro Energy tbk.

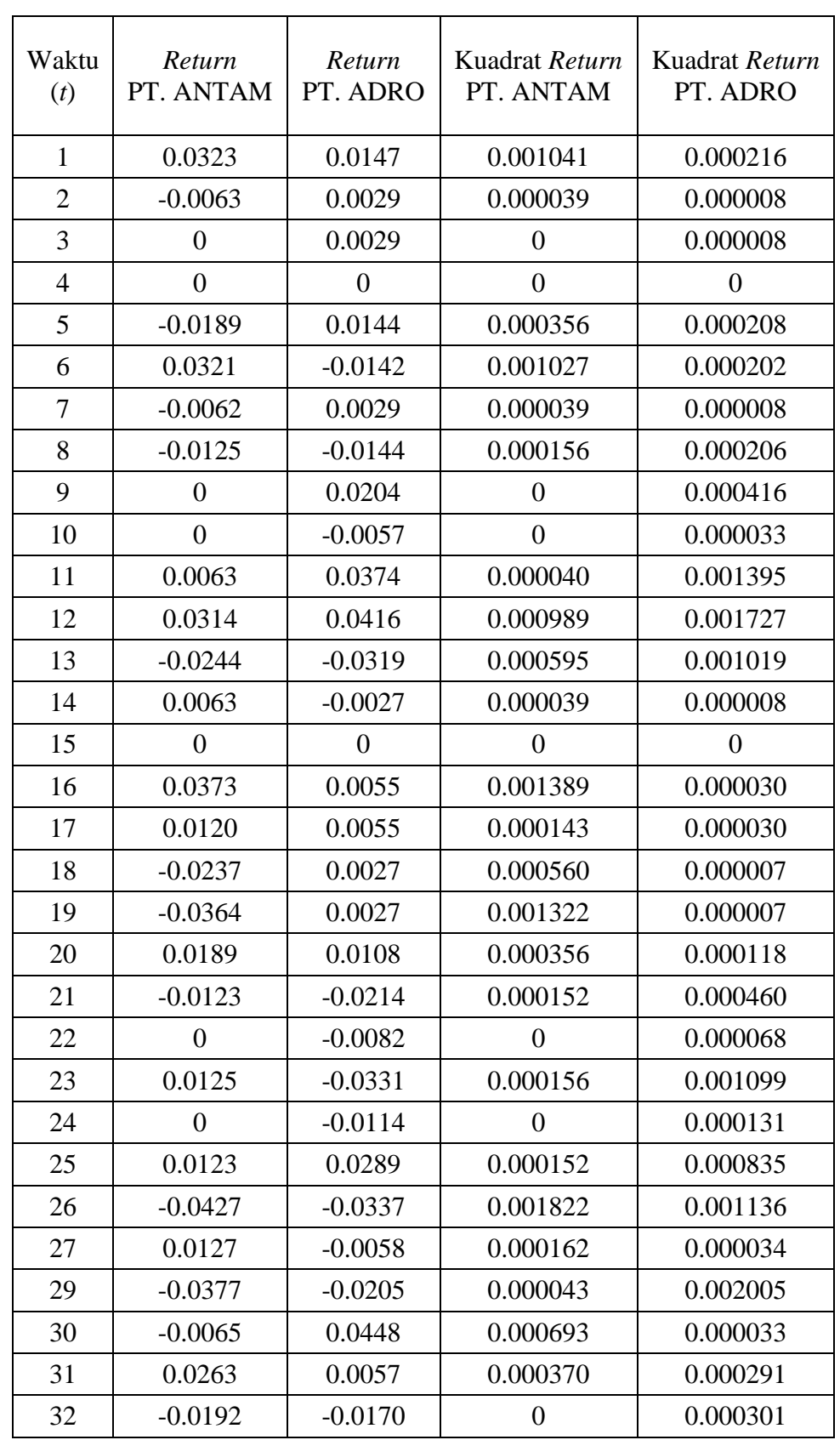

**Lampiran 2.** Nilai *Return* Saham PT. Aneka Tambang tbk dan PT. Adaro Energy tbk.

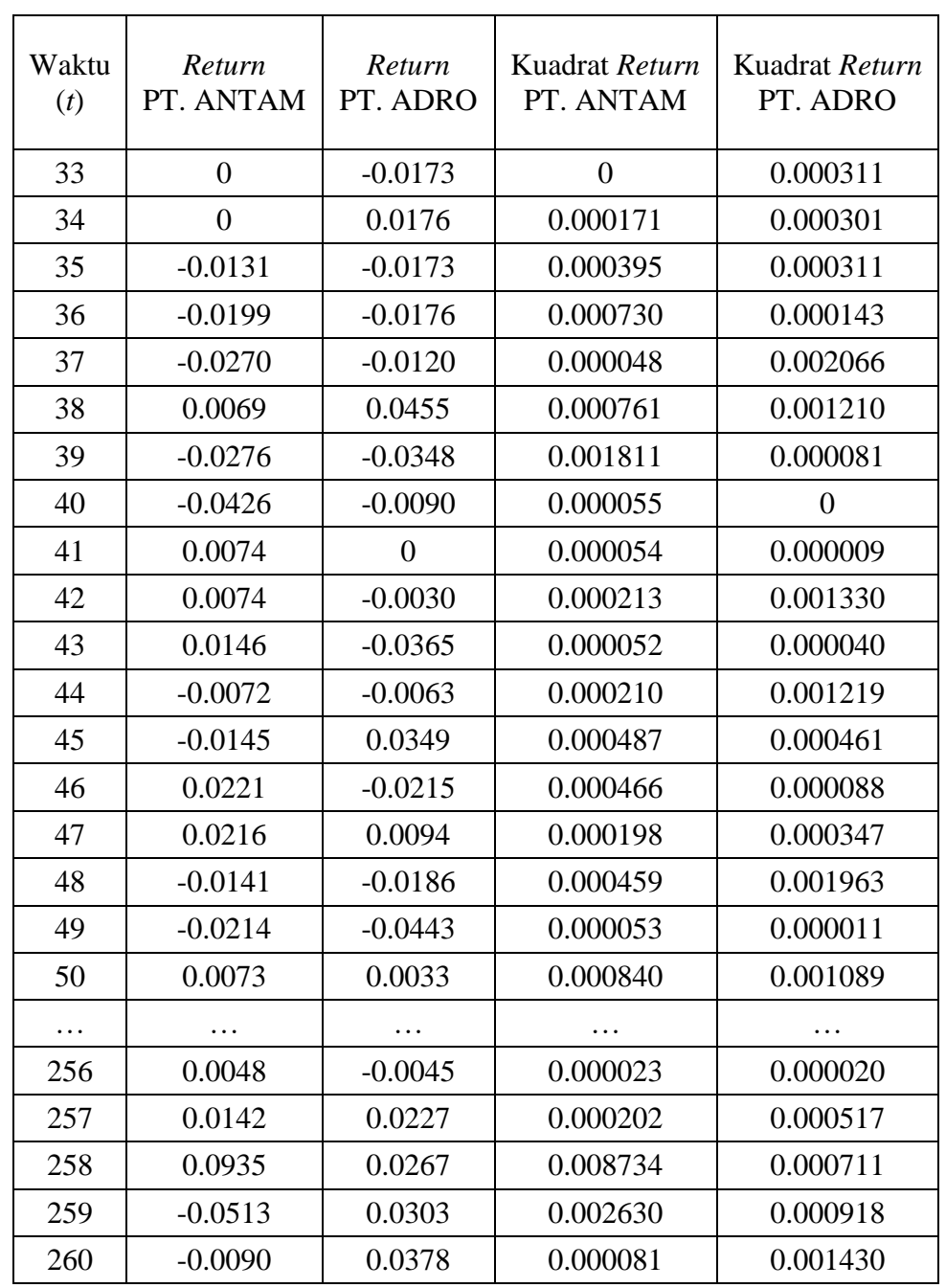

**Lampiran 2.** Nilai *Return* Saham PT. Aneka Tambang tbk dan PT. Adaro Energy

tbk. (Lanjutan)

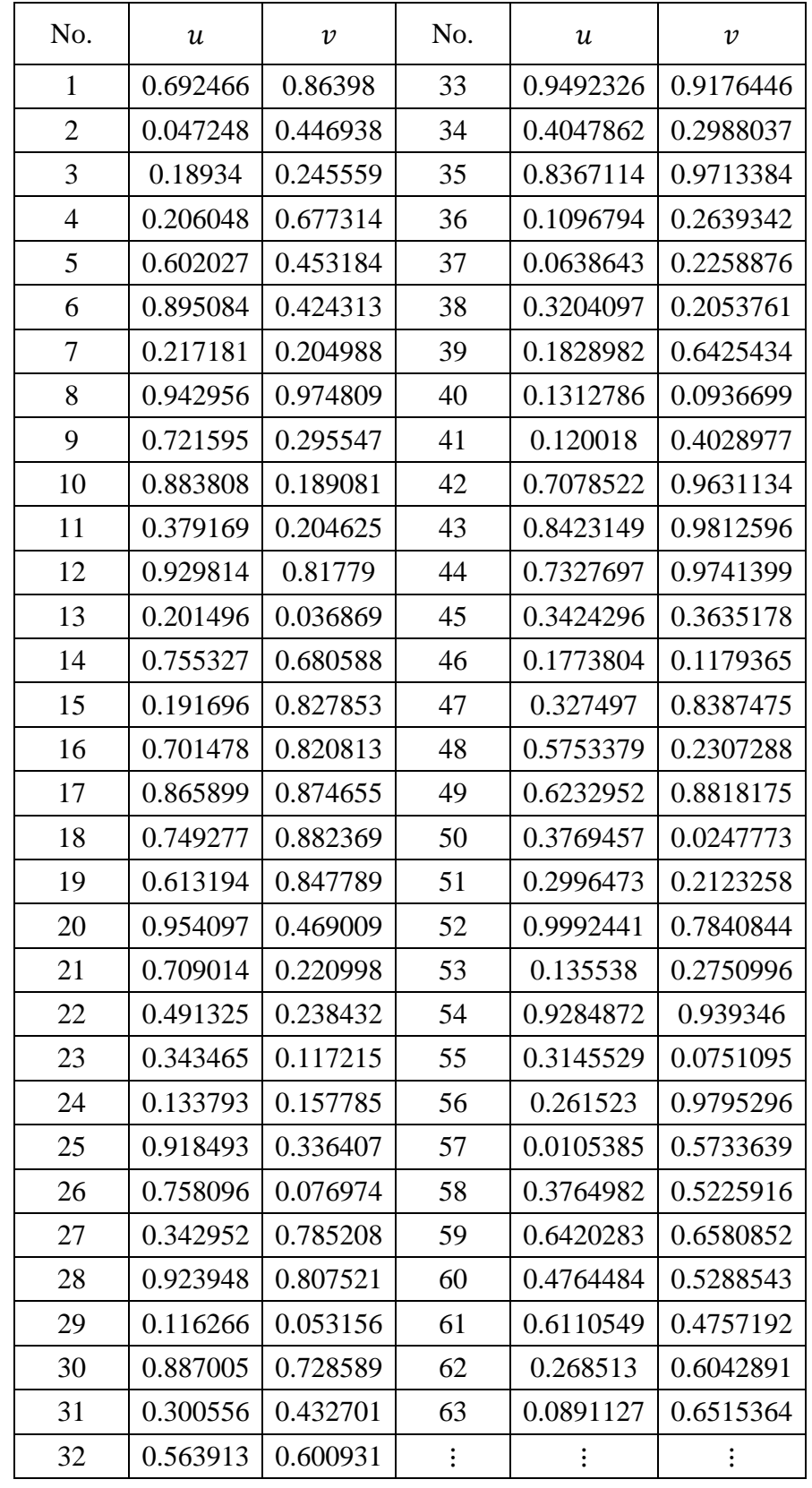

**Lampiran 3.** Data Simulasi *Copula Frank*

### **Lampiran 4.** Estimasi VaR

```
a. Program RStudio untuk estimasi VaR
library(QRM)
library(readxl)
data1<-read_excel("F:/SKRIPSI/book1.xlsx")
antm=data1$RA
adro=data1$RO
i=j=k=0n=260-80
h=80a<-matrix(0,h,n)
b <- matrix(0, h, n)
rfr99=matrix(0,h,1)
rfr95=matrix(0,h,1)
rfr90=matrix(0,h,1)
for(i in 1:h)
{
  j=1+i;k=n+i;a[i,]=antm[j:k];b[i,]=adro[j:k]; rf<-rcopula.frank(n=1000,d=2,theta= 1.77)
   raf<-quantile(a[i,],rf[,1])+quantile(b[i,],rf[,2]);
   rfr99[i]<-quantile(raf,.01)
   rfr95[i]<-quantile(raf,.05)
   rfr90[i]<-quantile(raf,.10)
}
rfr99
rfr95
rfr90
```
## **Lampiran 4.** Estimasi VaR (Lanjutan)

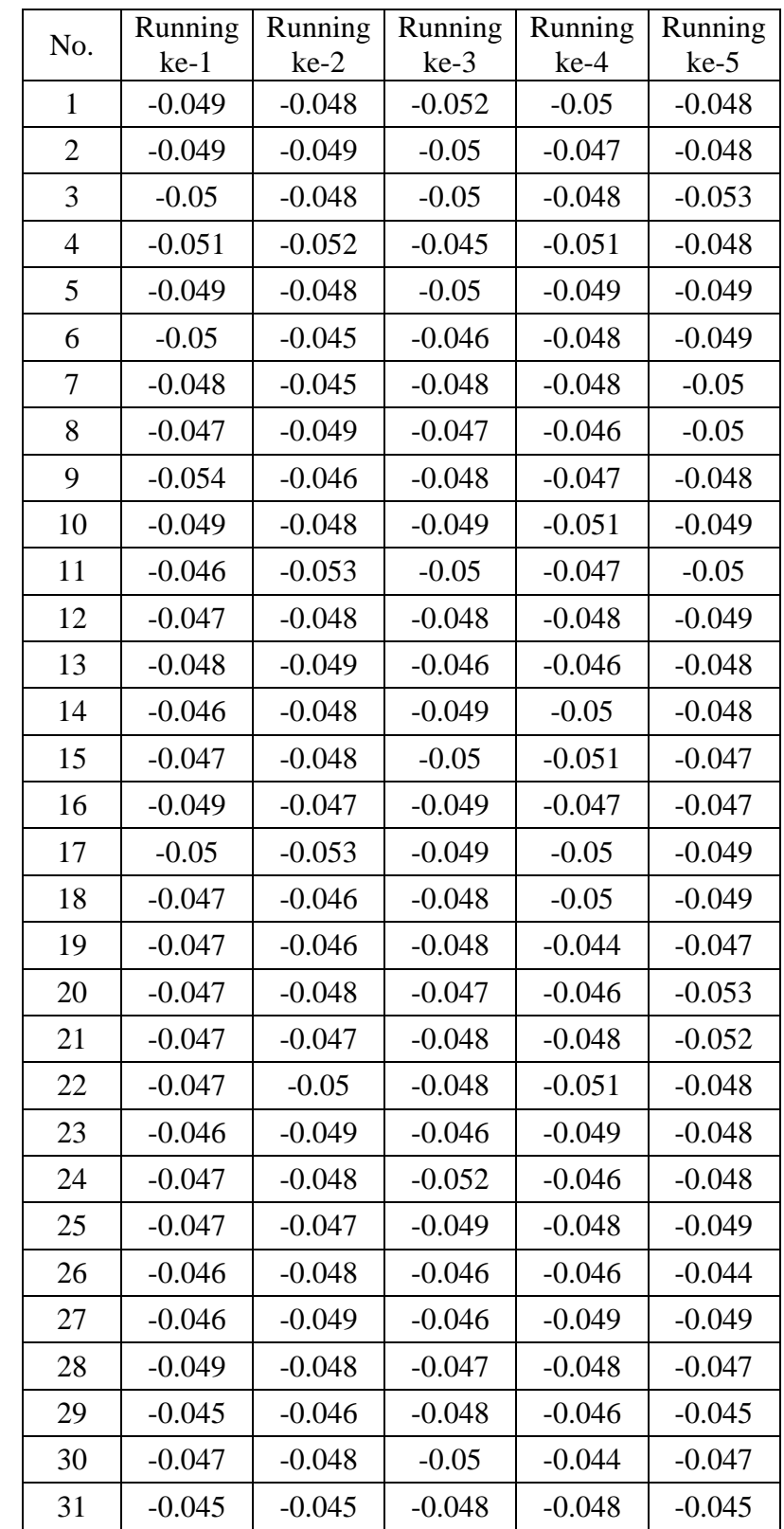

b. Output Program Estimasi VaR dengan Tingkat Kepercayaan 90%

| No. | Running  | Running  | Running  | Running  | Running  |
|-----|----------|----------|----------|----------|----------|
|     | $ke-1$   | $ke-2$   | $ke-3$   | $ke-4$   | $ke-5$   |
| 32  | $-0.045$ | $-0.048$ | $-0.047$ | $-0.044$ | $-0.046$ |
| 33  | $-0.045$ | $-0.048$ | $-0.046$ | $-0.046$ | $-0.045$ |
| 34  | $-0.046$ | $-0.048$ | $-0.049$ | $-0.047$ | $-0.046$ |
| 35  | $-0.052$ | $-0.046$ | $-0.049$ | $-0.046$ | $-0.046$ |
| 36  | $-0.043$ | $-0.048$ | $-0.044$ | $-0.05$  | $-0.047$ |
| 37  | $-0.049$ | $-0.052$ | $-0.045$ | $-0.044$ | $-0.044$ |
| 38  | $-0.044$ | $-0.047$ | $-0.044$ | $-0.046$ | $-0.05$  |
| 39  | $-0.048$ | $-0.048$ | $-0.048$ | $-0.051$ | $-0.047$ |
| 40  | $-0.044$ | $-0.044$ | $-0.046$ | $-0.048$ | $-0.045$ |
| 41  | $-0.045$ | $-0.046$ | $-0.046$ | $-0.045$ | $-0.05$  |
| 42  | $-0.042$ | $-0.048$ | $-0.045$ | $-0.044$ | $-0.045$ |
| 43  | $-0.047$ | $-0.049$ | $-0.047$ | $-0.046$ | $-0.045$ |
| 44  | $-0.047$ | $-0.048$ | $-0.043$ | $-0.044$ | $-0.049$ |
| 45  | $-0.047$ | $-0.046$ | $-0.047$ | $-0.044$ | $-0.047$ |
| 46  | $-0.048$ | $-0.049$ | $-0.046$ | $-0.044$ | $-0.045$ |
| 47  | $-0.047$ | $-0.044$ | $-0.046$ | $-0.045$ | $-0.044$ |
| 48  | $-0.047$ | $-0.045$ | $-0.044$ | $-0.048$ | $-0.046$ |
| 49  | $-0.043$ | $-0.046$ | $-0.046$ | $-0.047$ | $-0.044$ |
| 50  | $-0.045$ | $-0.046$ | $-0.048$ | $-0.044$ | $-0.042$ |
| 51  | $-0.043$ | $-0.041$ | $-0.049$ | $-0.043$ | $-0.048$ |
| 52  | $-0.046$ | $-0.048$ | $-0.048$ | $-0.045$ | $-0.049$ |
| 53  | $-0.047$ | $-0.046$ | $-0.044$ | $-0.043$ | $-0.044$ |
| 54  | $-0.046$ | $-0.046$ | $-0.048$ | $-0.044$ | $-0.043$ |
| 55  | $-0.042$ | $-0.043$ | $-0.046$ | $-0.044$ | $-0.044$ |
| 56  | $-0.041$ | $-0.042$ | $-0.041$ | $-0.046$ | $-0.045$ |
| 57  | $-0.05$  | $-0.044$ | $-0.046$ | $-0.043$ | $-0.044$ |
| 58  | $-0.047$ | $-0.042$ | $-0.046$ | $-0.043$ | $-0.046$ |
| 59  | $-0.047$ | $-0.048$ | $-0.045$ | $-0.047$ | $-0.046$ |
| 60  | $-0.047$ | $-0.045$ | $-0.046$ | $-0.047$ | $-0.043$ |
| 61  | $-0.046$ | $-0.046$ | $-0.047$ | $-0.045$ | $-0.045$ |
| 62  | $-0.042$ | $-0.047$ | $-0.046$ | $-0.042$ | $-0.045$ |
| 63  | $-0.045$ | $-0.047$ | $-0.045$ | $-0.044$ | $-0.048$ |

**Lampiran 4.** Estimasi VaR (Lanjutan)

| No.           | Running  | Running  | Running  | Running  | Running  |
|---------------|----------|----------|----------|----------|----------|
|               | $ke-1$   | $ke-2$   | $ke-3$   | $ke-4$   | $ke-5$   |
| 64            | $-0.045$ | $-0.045$ | $-0.047$ | $-0.048$ | $-0.042$ |
| 65            | $-0.047$ | $-0.047$ | $-0.044$ | $-0.046$ | $-0.046$ |
| 66            | $-0.045$ | $-0.045$ | $-0.044$ | $-0.045$ | $-0.049$ |
| 67            | $-0.047$ | $-0.046$ | $-0.044$ | $-0.046$ | $-0.045$ |
| 68            | $-0.046$ | $-0.045$ | $-0.044$ | $-0.045$ | $-0.046$ |
| 69            | $-0.041$ | $-0.047$ | $-0.047$ | $-0.043$ | $-0.048$ |
| 70            | $-0.046$ | $-0.048$ | $-0.044$ | $-0.044$ | $-0.045$ |
| 71            | $-0.048$ | $-0.045$ | $-0.046$ | $-0.046$ | $-0.046$ |
| 72            | $-0.043$ | $-0.044$ | $-0.045$ | $-0.045$ | $-0.045$ |
| 73            | $-0.046$ | $-0.048$ | $-0.045$ | $-0.049$ | $-0.045$ |
| 74            | $-0.047$ | $-0.045$ | $-0.048$ | $-0.045$ | $-0.046$ |
| 75            | $-0.043$ | $-0.046$ | $-0.046$ | $-0.045$ | $-0.047$ |
| 76            | $-0.047$ | $-0.05$  | $-0.046$ | $-0.047$ | $-0.048$ |
| 77            | $-0.048$ | $-0.045$ | $-0.044$ | $-0.045$ | $-0.048$ |
| 78            | $-0.044$ | $-0.044$ | $-0.042$ | $-0.049$ | $-0.048$ |
| 79            | $-0.046$ | $-0.048$ | $-0.05$  | $-0.045$ | $-0.046$ |
| 80            | $-0.051$ | $-0.046$ | $-0.047$ | $-0.046$ | $-0.046$ |
| Rata-<br>rata | $-0.047$ | $-0.047$ | $-0.047$ | $-0.046$ | $-0.047$ |

**Lampiran 4.** Estimasi VaR (Lanjutan)

## **Lampiran 4.** Estimasi VaR (Lanjutan)

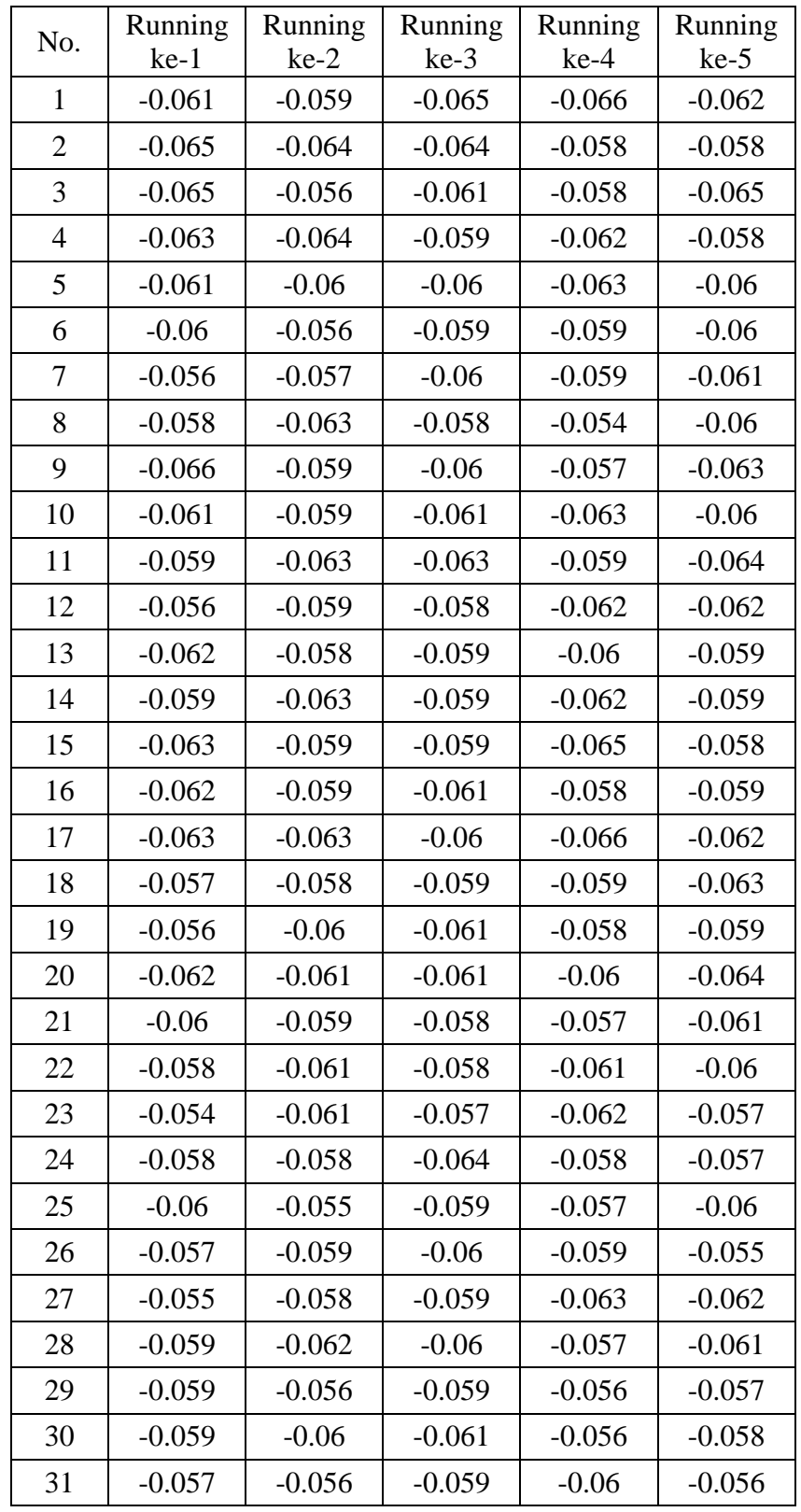

c. Estimasi VaR dengan Tingkat Kepercayaan 95%

| No. | Running  | Running  | Running  | Running  | Running  |
|-----|----------|----------|----------|----------|----------|
|     | $ke-1$   | $ke-2$   | $ke-3$   | ke-4     | $ke-5$   |
| 32  | $-0.054$ | $-0.057$ | $-0.057$ | $-0.058$ | $-0.058$ |
| 33  | $-0.057$ | $-0.058$ | $-0.059$ | $-0.06$  | $-0.056$ |
| 34  | $-0.055$ | $-0.06$  | $-0.06$  | $-0.06$  | $-0.059$ |
| 35  | $-0.067$ | $-0.058$ | $-0.063$ | $-0.059$ | $-0.063$ |
| 36  | $-0.054$ | $-0.061$ | $-0.058$ | $-0.063$ | $-0.057$ |
| 37  | $-0.059$ | $-0.064$ | $-0.056$ | $-0.054$ | $-0.059$ |
| 38  | $-0.057$ | $-0.056$ | $-0.059$ | $-0.056$ | $-0.06$  |
| 39  | $-0.058$ | $-0.057$ | $-0.058$ | $-0.061$ | $-0.056$ |
| 40  | $-0.059$ | $-0.057$ | $-0.058$ | $-0.06$  | $-0.057$ |
| 41  | $-0.059$ | $-0.057$ | $-0.059$ | $-0.055$ | $-0.062$ |
| 42  | $-0.056$ | $-0.058$ | $-0.055$ | $-0.061$ | $-0.059$ |
| 43  | $-0.057$ | $-0.063$ | $-0.059$ | $-0.057$ | $-0.058$ |
| 44  | $-0.063$ | $-0.06$  | $-0.056$ | $-0.055$ | $-0.061$ |
| 45  | $-0.059$ | $-0.062$ | $-0.059$ | $-0.052$ | $-0.059$ |
| 46  | $-0.06$  | $-0.062$ | $-0.058$ | $-0.059$ | $-0.055$ |
| 47  | $-0.059$ | $-0.059$ | $-0.059$ | $-0.057$ | $-0.057$ |
| 48  | $-0.057$ | $-0.06$  | $-0.055$ | $-0.058$ | $-0.061$ |
| 49  | $-0.058$ | $-0.057$ | $-0.058$ | $-0.057$ | $-0.055$ |
| 50  | $-0.056$ | $-0.059$ | $-0.059$ | $-0.057$ | $-0.058$ |
| 51  | $-0.057$ | $-0.055$ | $-0.059$ | $-0.054$ | $-0.059$ |
| 52  | $-0.058$ | $-0.059$ | $-0.06$  | $-0.056$ | $-0.061$ |
| 53  | $-0.059$ | $-0.056$ | $-0.058$ | $-0.056$ | $-0.056$ |
| 54  | -0.059   | $-0.057$ | $-0.059$ | $-0.055$ | $-0.055$ |
| 55  | $-0.052$ | $-0.054$ | $-0.059$ | $-0.057$ | $-0.057$ |
| 56  | $-0.055$ | $-0.053$ | $-0.052$ | $-0.057$ | $-0.057$ |
| 57  | $-0.06$  | $-0.055$ | $-0.057$ | $-0.056$ | $-0.056$ |
| 58  | $-0.06$  | $-0.053$ | $-0.057$ | $-0.054$ | $-0.057$ |
| 59  | $-0.059$ | $-0.06$  | $-0.055$ | $-0.058$ | $-0.059$ |
| 60  | $-0.057$ | $-0.057$ | $-0.056$ | $-0.063$ | $-0.057$ |
| 61  | $-0.055$ | $-0.06$  | $-0.058$ | $-0.057$ | $-0.057$ |
| 62  | $-0.053$ | $-0.06$  | $-0.059$ | $-0.052$ | $-0.056$ |

**Lampiran 4.** Estimasi VaR (Lanjutan)

| No.           | Running  | Running  | Running  | Running  | Running  |
|---------------|----------|----------|----------|----------|----------|
|               | $ke-1$   | $ke-2$   | $ke-3$   | $ke-4$   | $ke-5$   |
| 63            | $-0.055$ | $-0.058$ | $-0.057$ | $-0.056$ | $-0.057$ |
| 64            | $-0.056$ | $-0.058$ | $-0.057$ | $-0.06$  | $-0.055$ |
| 65            | $-0.058$ | $-0.058$ | $-0.055$ | $-0.057$ | $-0.057$ |
| 66            | $-0.057$ | $-0.058$ | $-0.056$ | $-0.056$ | $-0.06$  |
| 67            | $-0.062$ | $-0.061$ | $-0.06$  | $-0.06$  | $-0.055$ |
| 68            | $-0.06$  | $-0.057$ | $-0.057$ | $-0.057$ | $-0.058$ |
| 69            | $-0.053$ | $-0.057$ | $-0.058$ | $-0.056$ | $-0.06$  |
| 70            | $-0.06$  | $-0.06$  | $-0.055$ | $-0.054$ | $-0.055$ |
| 71            | $-0.06$  | $-0.056$ | $-0.056$ | $-0.059$ | $-0.058$ |
| 72            | $-0.056$ | $-0.059$ | $-0.056$ | $-0.059$ | $-0.056$ |
| 73            | $-0.057$ | $-0.059$ | $-0.058$ | $-0.063$ | $-0.059$ |
| 74            | $-0.057$ | $-0.057$ | $-0.063$ | $-0.057$ | $-0.059$ |
| 75            | $-0.054$ | $-0.059$ | $-0.06$  | $-0.054$ | $-0.061$ |
| 76            | $-0.06$  | $-0.062$ | $-0.057$ | $-0.056$ | $-0.059$ |
| 77            | $-0.062$ | $-0.057$ | $-0.057$ | $-0.056$ | $-0.058$ |
| 78            | $-0.056$ | $-0.052$ | $-0.057$ | $-0.058$ | $-0.058$ |
| 79            | $-0.059$ | $-0.063$ | $-0.063$ | $-0.059$ | $-0.058$ |
| 80            | $-0.062$ | $-0.059$ | $-0.058$ | $-0.061$ | $-0.057$ |
| Rata-<br>rata | $-0.059$ | $-0.059$ | $-0.059$ | $-0.058$ | $-0.059$ |

**Lampiran 4.** Estimasi VaR (Lanjutan)

## **Lampiran 4.** Estimasi VaR (Lanjutan)

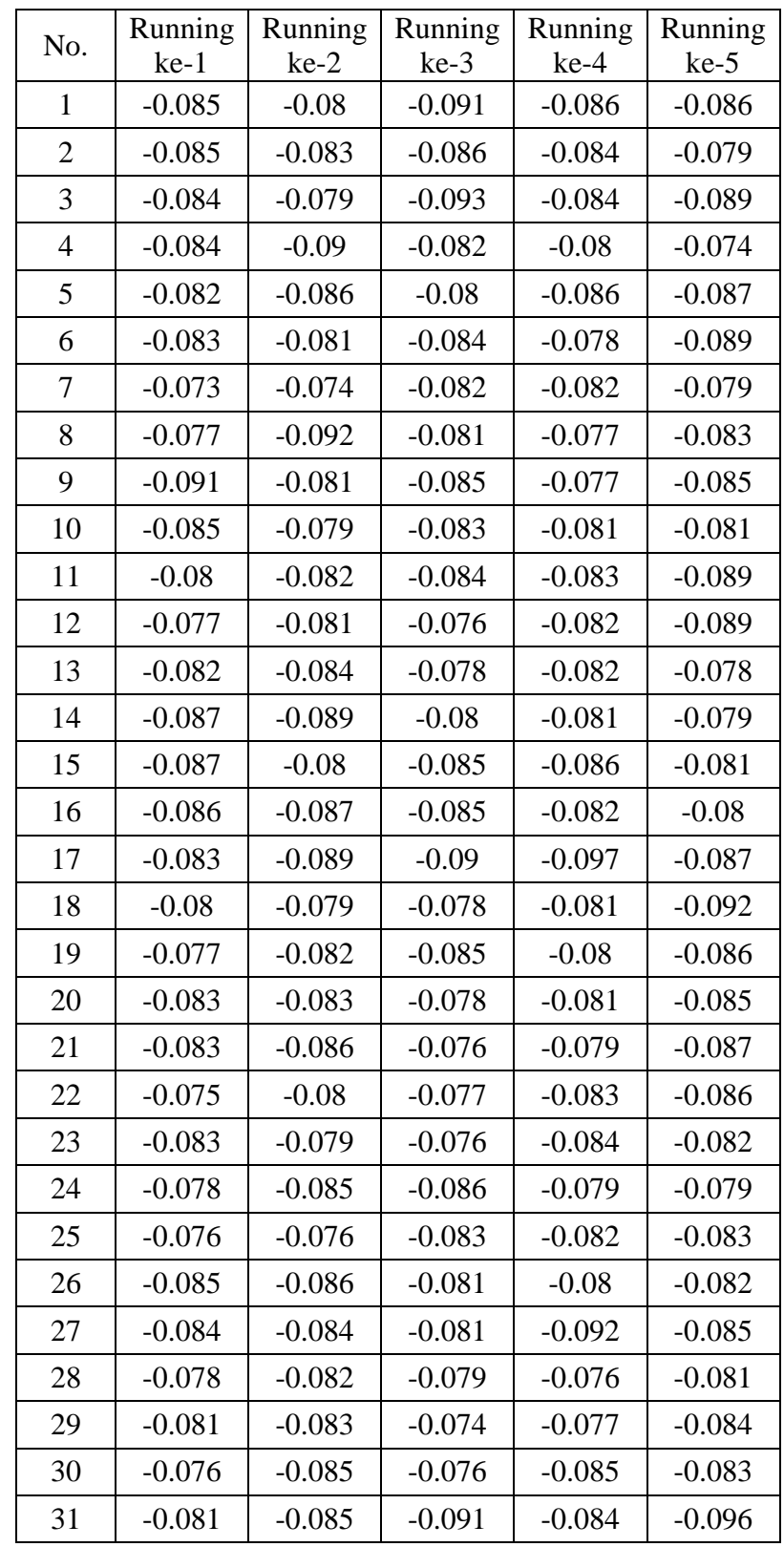

d. Estimasi VaR dengan Tingkat Kepercayaan 99%

| No. | Running  | Running  | Running  | Running  | Running  |
|-----|----------|----------|----------|----------|----------|
|     | $ke-1$   | $ke-2$   | $ke-3$   | $ke-4$   | $ke-5$   |
| 32  | $-0.081$ | $-0.086$ | $-0.089$ | $-0.078$ | $-0.079$ |
| 33  | $-0.084$ | $-0.08$  | $-0.082$ | $-0.091$ | $-0.074$ |
| 34  | $-0.081$ | $-0.081$ | $-0.08$  | $-0.088$ | $-0.084$ |
| 35  | $-0.091$ | $-0.081$ | $-0.084$ | $-0.081$ | $-0.086$ |
| 36  | $-0.075$ | $-0.084$ | $-0.085$ | $-0.09$  | $-0.08$  |
| 37  | $-0.093$ | $-0.087$ | $-0.087$ | $-0.082$ | $-0.079$ |
| 38  | $-0.081$ | $-0.071$ | $-0.084$ | $-0.081$ | $-0.093$ |
| 39  | $-0.093$ | $-0.077$ | $-0.088$ | $-0.082$ | $-0.09$  |
| 40  | $-0.084$ | $-0.081$ | $-0.084$ | $-0.081$ | $-0.083$ |
| 41  | $-0.075$ | $-0.079$ | $-0.08$  | $-0.079$ | $-0.09$  |
| 42  | $-0.084$ | $-0.083$ | $-0.078$ | $-0.085$ | $-0.086$ |
| 43  | $-0.082$ | $-0.083$ | $-0.085$ | $-0.087$ | $-0.083$ |
| 44  | $-0.085$ | $-0.076$ | $-0.078$ | $-0.077$ | $-0.077$ |
| 45  | $-0.085$ | $-0.088$ | $-0.08$  | $-0.076$ | $-0.082$ |
| 46  | $-0.08$  | $-0.084$ | $-0.086$ | $-0.086$ | $-0.072$ |
| 47  | $-0.091$ | $-0.08$  | $-0.077$ | $-0.074$ | $-0.079$ |
| 48  | $-0.076$ | $-0.084$ | $-0.082$ | $-0.081$ | $-0.087$ |
| 49  | $-0.082$ | $-0.079$ | $-0.086$ | $-0.084$ | $-0.083$ |
| 50  | $-0.083$ | $-0.081$ | $-0.082$ | $-0.08$  | $-0.078$ |
| 51  | $-0.08$  | $-0.079$ | $-0.076$ | $-0.074$ | $-0.085$ |
| 52  | $-0.084$ | $-0.084$ | $-0.083$ | $-0.085$ | $-0.086$ |
| 53  | $-0.093$ | $-0.082$ | $-0.079$ | $-0.084$ | $-0.08$  |
| 54  | $-0.079$ | $-0.08$  | $-0.082$ | $-0.074$ | $-0.081$ |
| 55  | $-0.076$ | $-0.076$ | $-0.078$ | $-0.074$ | $-0.078$ |
| 56  | $-0.079$ | $-0.071$ | $-0.071$ | $-0.071$ | $-0.081$ |
| 57  | $-0.082$ | $-0.073$ | $-0.079$ | $-0.075$ | $-0.074$ |
| 58  | $-0.078$ | $-0.075$ | $-0.076$ | $-0.076$ | $-0.077$ |
| 59  | $-0.078$ | $-0.079$ | $-0.076$ | $-0.074$ | $-0.074$ |
| 60  | $-0.075$ | $-0.084$ | $-0.072$ | $-0.086$ | $-0.084$ |
| 61  | $-0.077$ | $-0.08$  | $-0.075$ | $-0.083$ | $-0.076$ |
| 62  | $-0.073$ | $-0.079$ | $-0.077$ | $-0.074$ | $-0.083$ |

**Lampiran 4.** Estimasi VaR (Lanjutan)

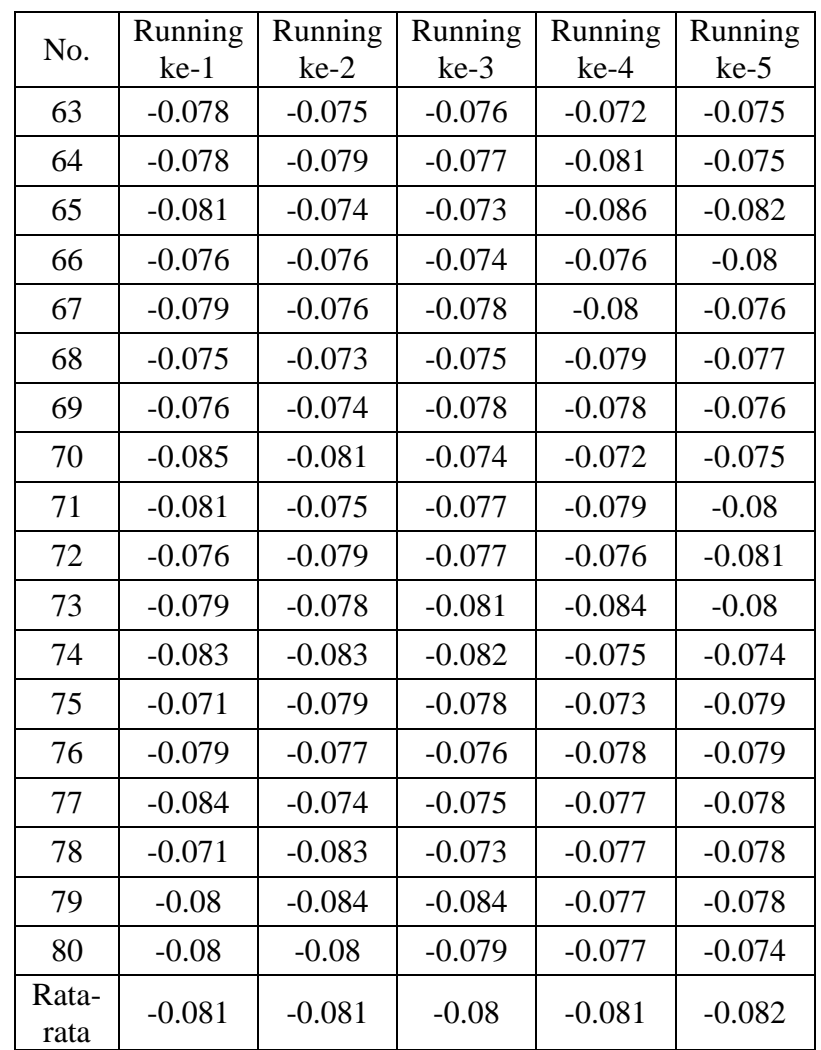

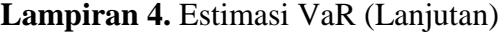

#### **Lampiran 5.** Estimasi CVaR

```
a. Program RStudio untuk Estimasi CVaR
VaR99<-mean(rfr99)
VaR95<-mean(rfr95)
VaR90<-mean(rfr90)
r99<-rfr99
r95<-rfr95
r90<-rfr90
CVaR<-function(VaR,r,alpha)
{
   n=260
  h=80 sorted=sort(r)
   n.alpha=max(1,floor(n*alpha)-1)
   CVaRplus=mean(sorted[1:n.alpha])
   lamda=(h/n-alpha)/(1-alpha)
   ans=as.vector(lamda*VaR+(1-lamda)*CVaRplus)
   names(ans)="CVaR"
   attr(ans,"control")=c(VaR=VaR,CVaRplus=CVaRplus,lamda=lamda)
   ans
}
CVaR(VaR99,r99,0.01)
CVaR(VaR95,r95,0.05)
CVaR(VaR90,r90,0.1)
```
b. Output Program Estimasi CVaR

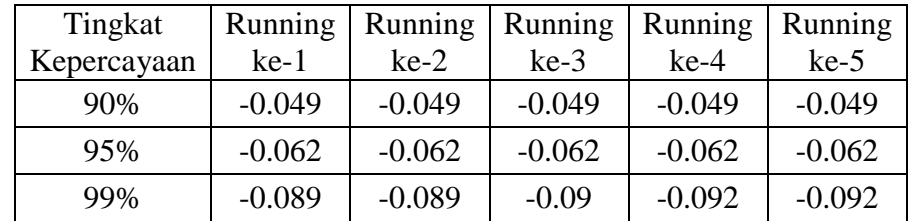